## **Description**

The following graphical postestimation commands are available with bmagraph after [bmaregress](https://www.stata.com/manuals/bmabmaregress.pdf#bmabmaregress):

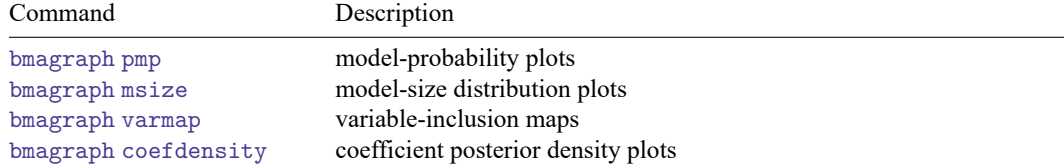

## **Remarks and examples**

See [BMA] **[BMA postestimation](https://www.stata.com/manuals/bmabmapostestimation.pdf#bmaBMApostestimation)** for a short introduction to Bayesian model averaging (BMA) postestimation.

The bmagraph pmp command is used for checking BMA convergence and for exploring models with high posterior model probability; see [BMA] **[bmagraph pmp](https://www.stata.com/manuals/bmabmagraphpmp.pdf#bmabmagraphpmp)**.

The bmagraph msize command plots the prior and posterior model-size distributions and is useful for examining model complexity; see [BMA] **[bmagraph msize](https://www.stata.com/manuals/bmabmagraphmsize.pdf#bmabmagraphmsize)**.

The bmagraph varmap command produces a variable-inclusion map, a map that shows each model and all predictors included in that model with color-coded bars that represent the signs of the corresponding coefficients. See [BMA] **[bmagraph varmap](https://www.stata.com/manuals/bmabmagraphvarmap.pdf#bmabmagraphvarmap)**.

The bmagraph coefdensity command plots posterior distributions of regression coefficients; see [BMA] **[bmagraph coefdensity](https://www.stata.com/manuals/bmabmagraphcoefdensity.pdf#bmabmagraphcoefdensity)**.

## **Also see**

[BMA] **[bmaregress](https://www.stata.com/manuals/bmabmaregress.pdf#bmabmaregress)** — Bayesian model averaging for linear regression

[BMA] **[bmacoefsample](https://www.stata.com/manuals/bmabmacoefsample.pdf#bmabmacoefsample)** — Posterior samples of regression coefficients

[BMA] **[BMA postestimation](https://www.stata.com/manuals/bmabmapostestimation.pdf#bmaBMApostestimation)** — Postestimation tools for Bayesian model averaging

[BMA] **[Intro](https://www.stata.com/manuals/bmaintro.pdf#bmaIntro)** — Introduction to Bayesian model averaging

[BMA] **[Glossary](https://www.stata.com/manuals/bmaglossary.pdf#bmaGlossary)**

Stata, Stata Press, and Mata are registered trademarks of StataCorp LLC. Stata and Stata Press are registered trademarks with the World Intellectual Property Organization of the United Nations. StataNow and NetCourseNow are trademarks of StataCorp LLC. Other brand and product names are registered trademarks or trademarks of their respective companies. Copyright © 1985–2025 StataCorp LLC, College Station, TX, USA. All rights reserved.

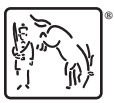

For suggested citations, see the FAQ on [citing Stata documentation.](https://www.stata.com/support/faqs/resources/citing-software-documentation-faqs/)